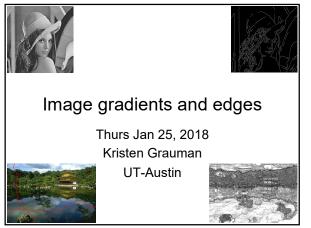

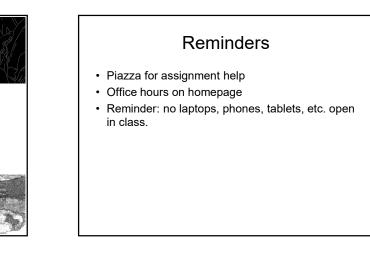

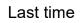

- · Various models for image "noise"
- · Linear filters and convolution useful for
  - Image smoothing, removing noise
     Box filter
    - Box filter
      Gaussian filter
  - Impact of scale / width of smoothing filter
- · Separable filters more efficient
- Median filter: a non-linear filter, edge-preserving

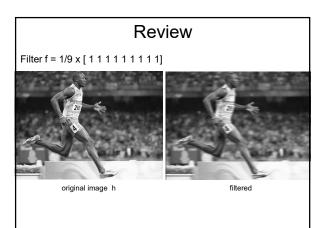

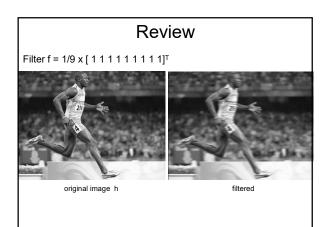

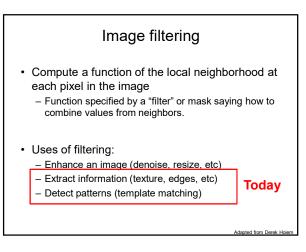

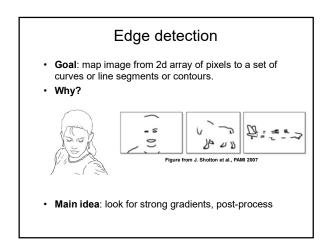

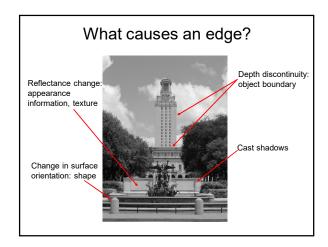

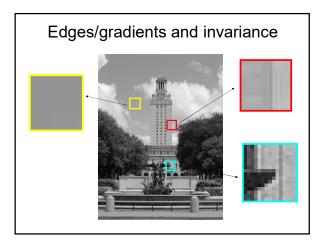

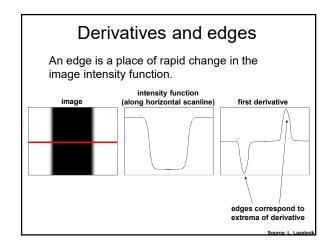

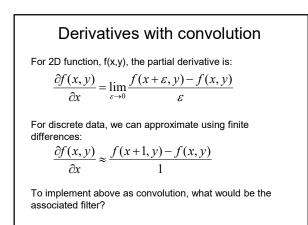

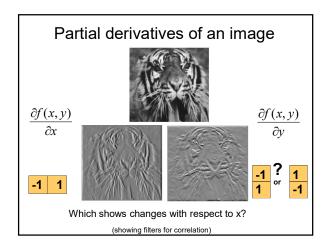

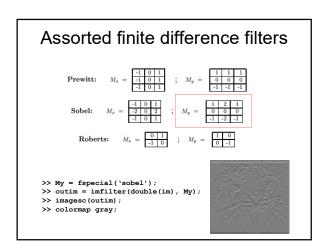

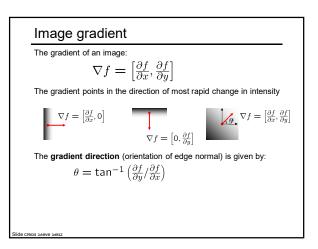

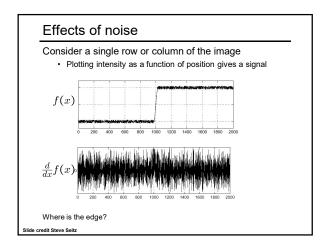

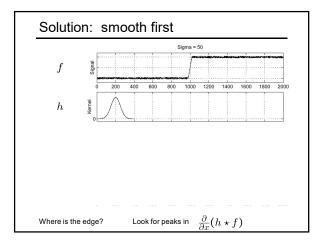

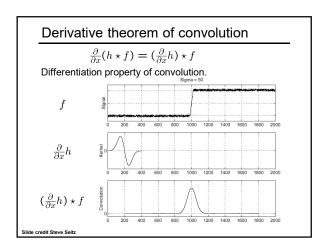

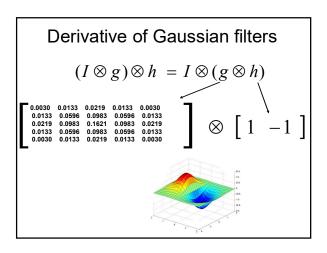

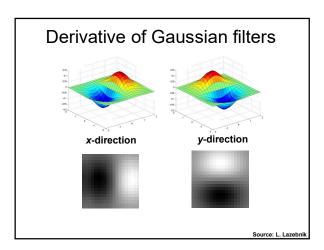

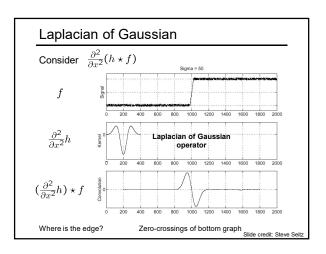

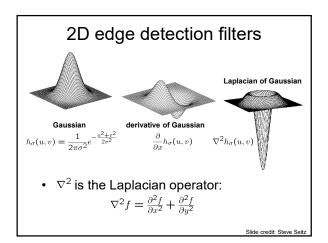

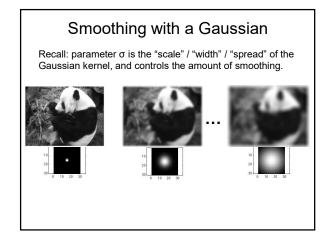

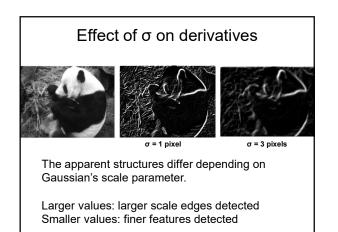

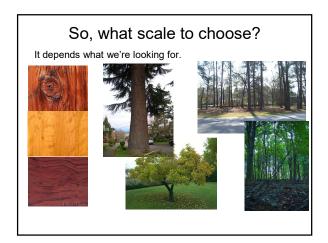

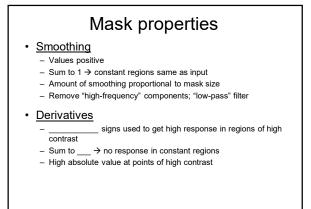

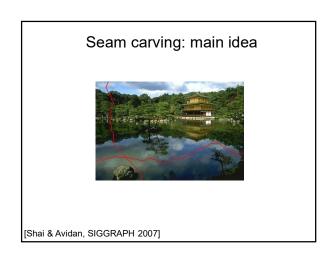

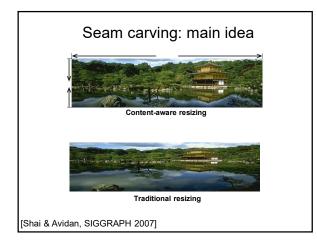

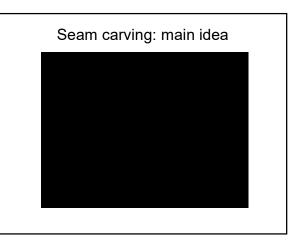

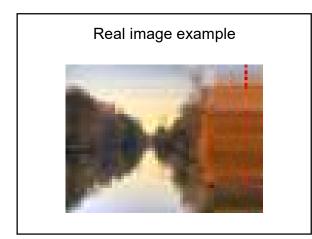

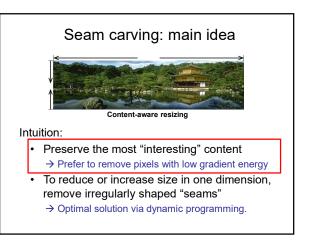

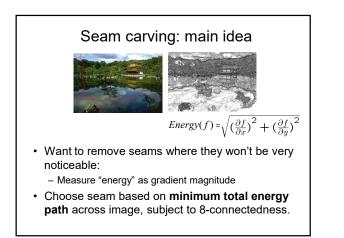

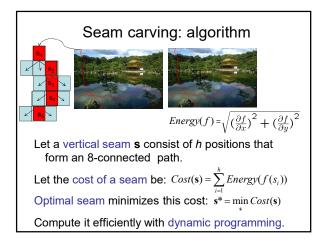

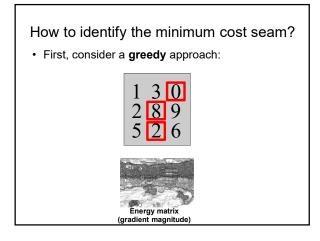

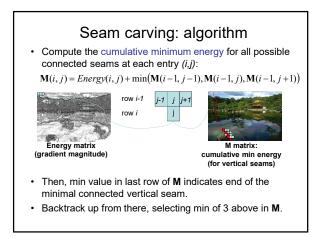

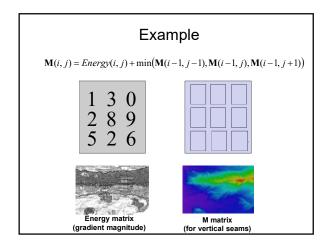

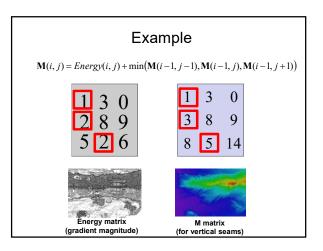

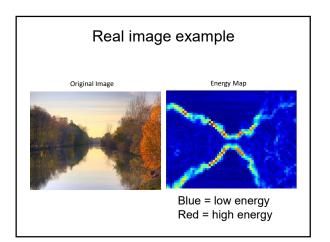

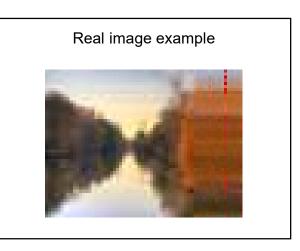

### Other notes on seam carving

- Analogous procedure for horizontal seams
- Can also insert seams to *increase* size of image in either dimension
  - Duplicate optimal seam, averaged with neighbors
- Other energy functions may be plugged in - E.g., color-based, interactive,...
- Can use combination of vertical and horizontal seams

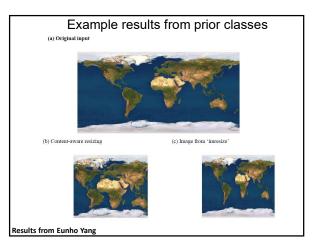

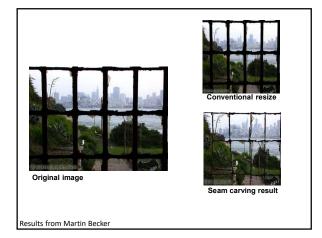

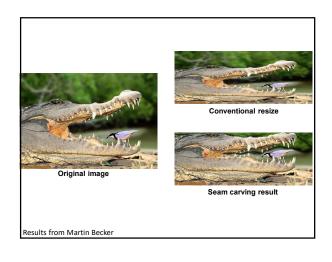

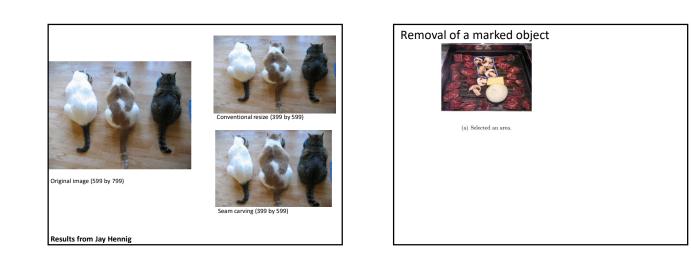

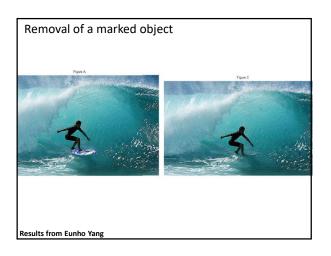

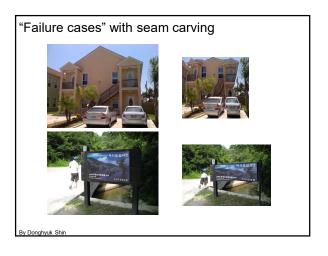

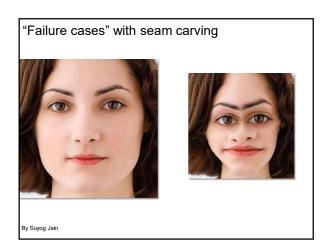

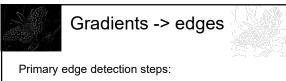

- 1. Smoothing: suppress noise
- 2. Edge enhancement: filter for contrast
- 3. Edge localization
  - Determine which local maxima from filter output are actually edges vs. noise
    - Threshold, Thin

# Thresholding

- · Choose a threshold value t
- Set any pixels less than t to zero (off)
- Set any pixels greater than or equal to t to one (on)

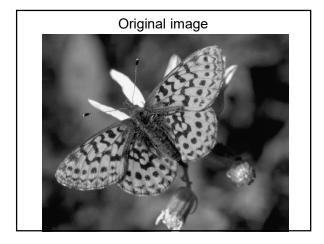

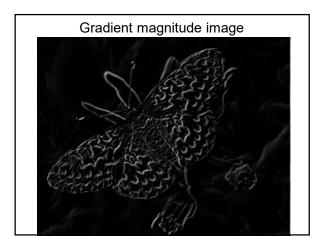

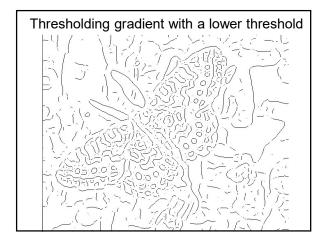

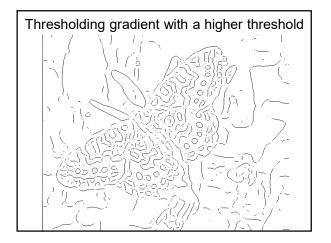

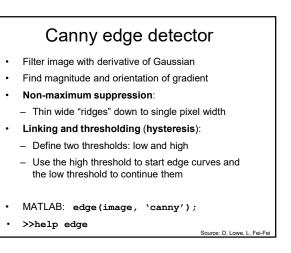

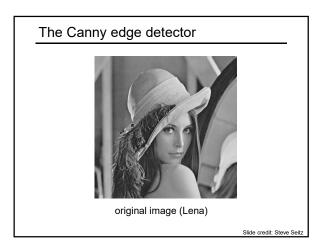

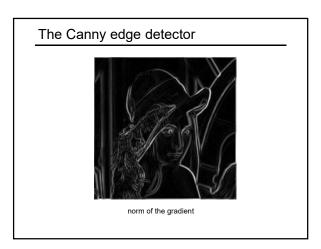

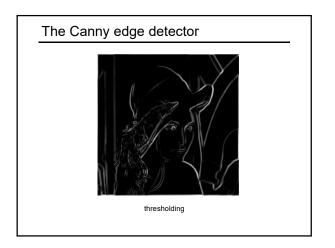

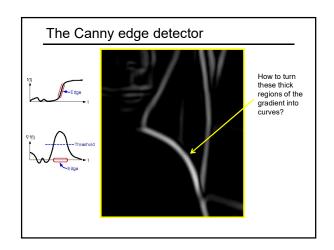

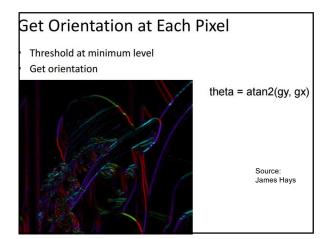

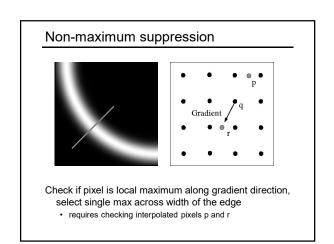

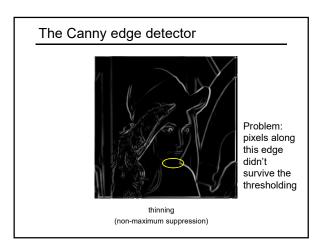

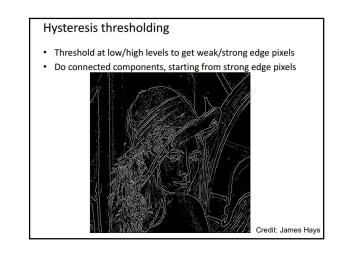

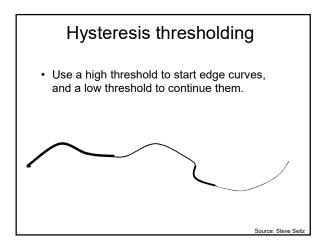

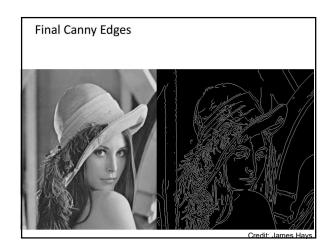

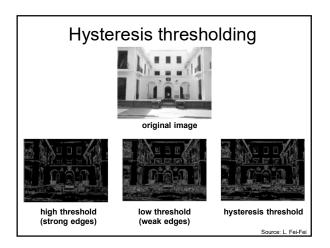

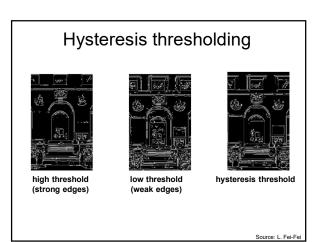

# Recap: Canny edge detector

- Filter image with derivative of Gaussian
- Find magnitude and orientation of gradient
- Non-maximum suppression:
   Thin wide "ridges" down to single pixel width
  - Linking and thresholding (hysteresis): – Define two thresholds: low and high
  - Use the high threshold to start edge curves and
  - the low threshold to continue them

Source: D. Lowe, L. Fei-Fei

- MATLAB: edge(image, `canny');
- >>help edge

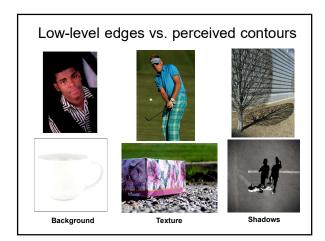

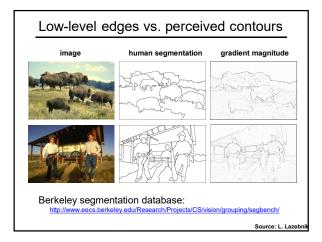

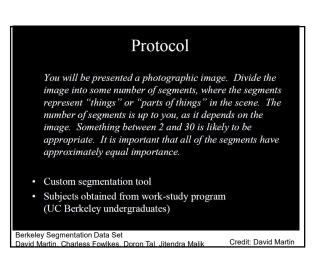

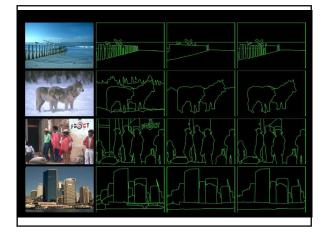

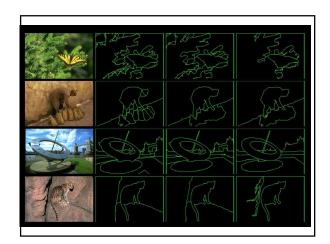

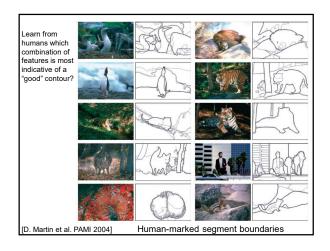

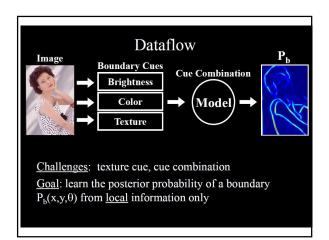

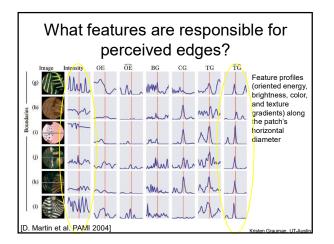

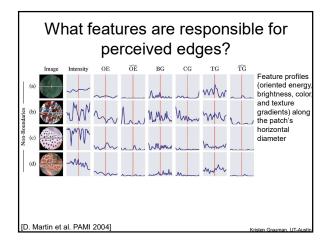

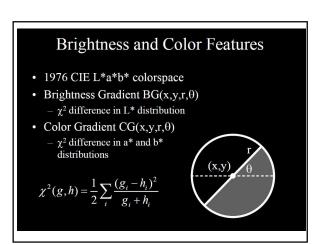

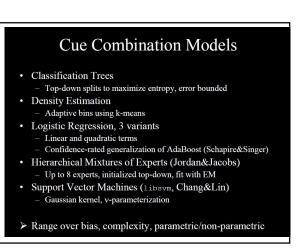

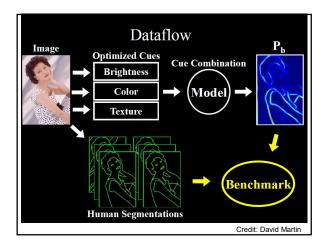

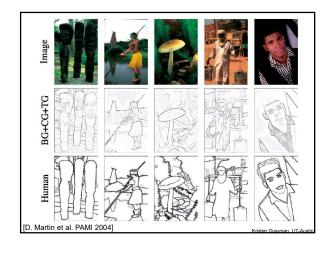

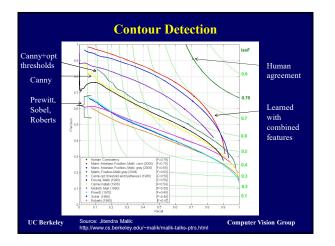

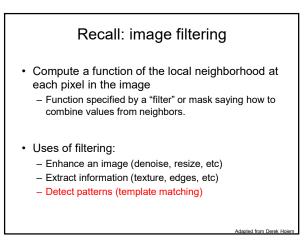

# Filters for features Map raw pixels to an intermediate representation that will be used for subsequent processing

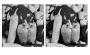

 Goal: reduce amount of data, discard redundancy, preserve what's useful

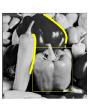

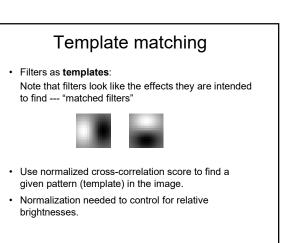

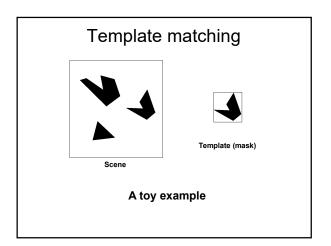

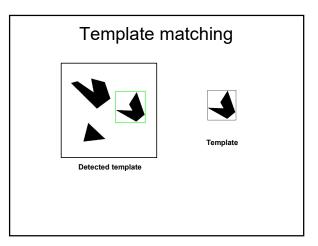

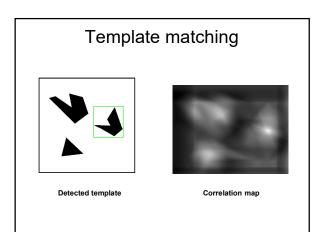

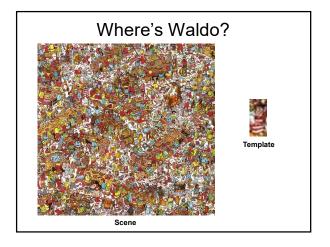

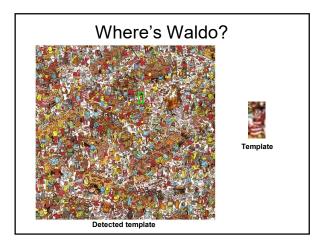

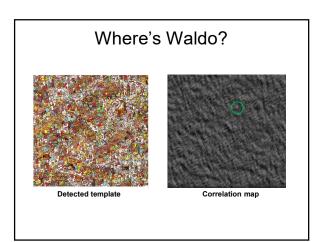

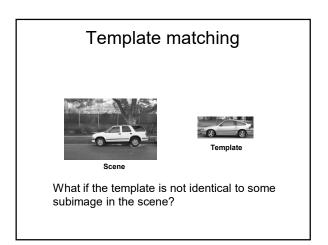

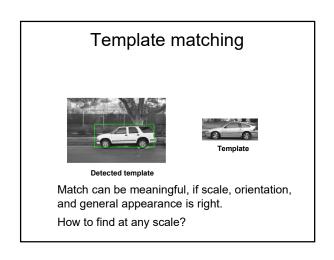

# Recap: Mask properties

#### <u>Smoothing</u>

- Values positive
- Sum to 1 → constant regions same as input
   Amount of smoothing proportional to mask size
- Remove "high-frequency" components; "low-pass" filter

#### Derivatives

- Opposite signs used to get high response in regions of high contrast
- Sum to 0  $\rightarrow$  no response in constant regions
- High absolute value at points of high contrast

#### • Filters act as templates

- · Highest response for regions that "look the most like the filter"
- · Dot product as correlation

# Summary

- Image gradients
- · Seam carving gradients as "energy"
- Gradients → edges and contours
- · Template matching
  - Image patch as a filter
  - Chamfer matching
  - Distance transform

# Coming up

• A1 out tonight, due in 2 weeks